## **Publishing your open access article in our hybrid research journals**

C

**OCIETY** 

**PUBLISHING** 

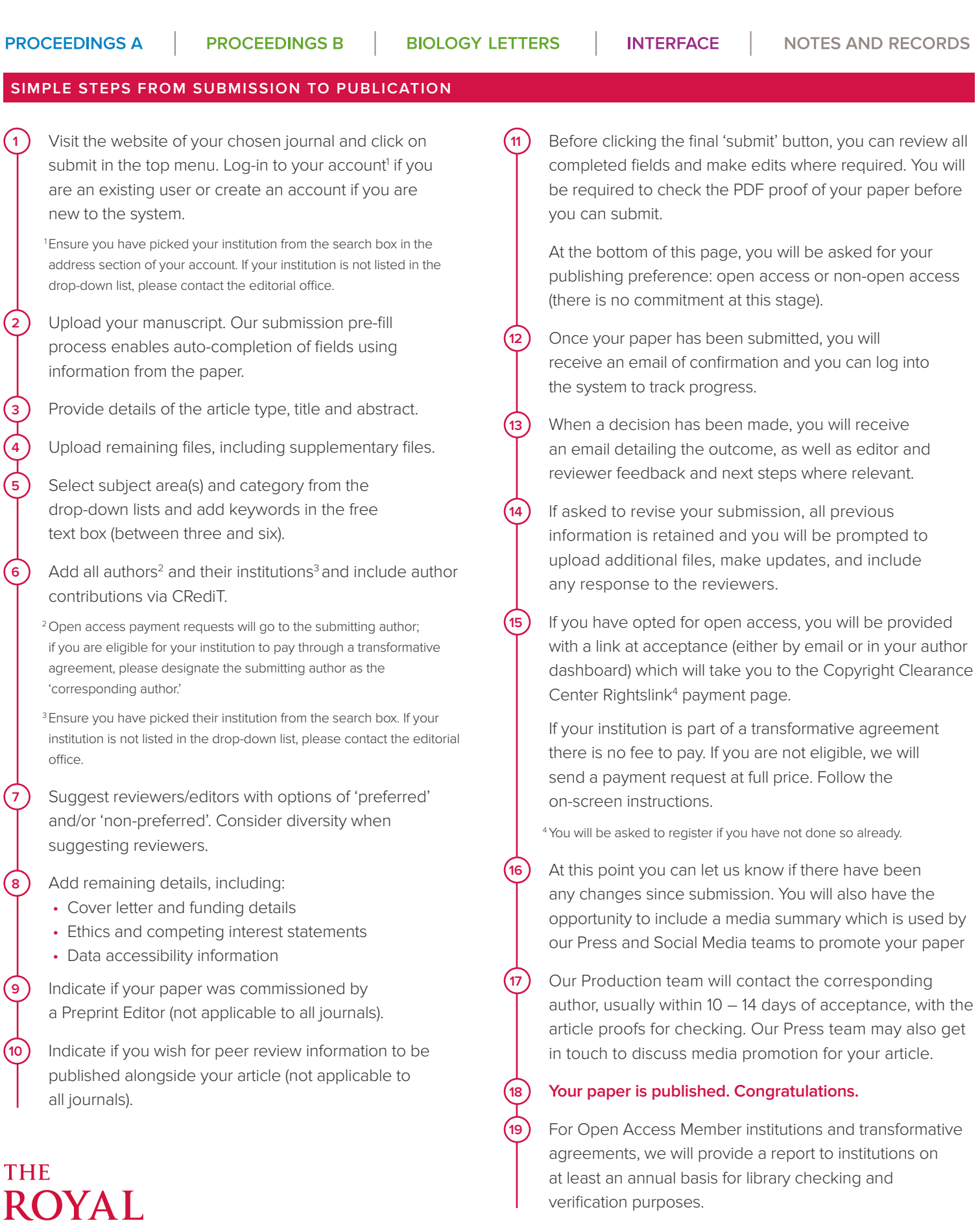

DES8112